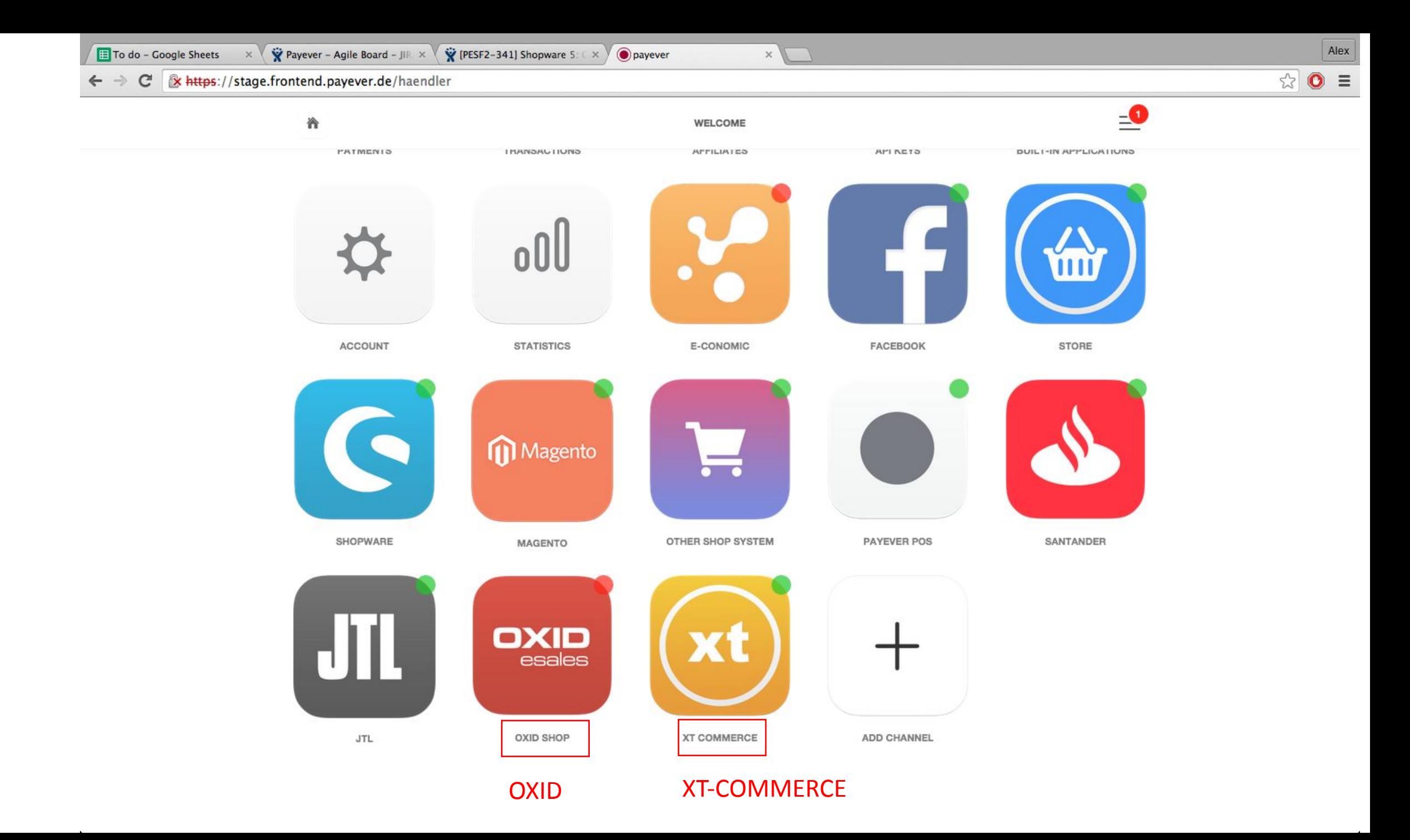

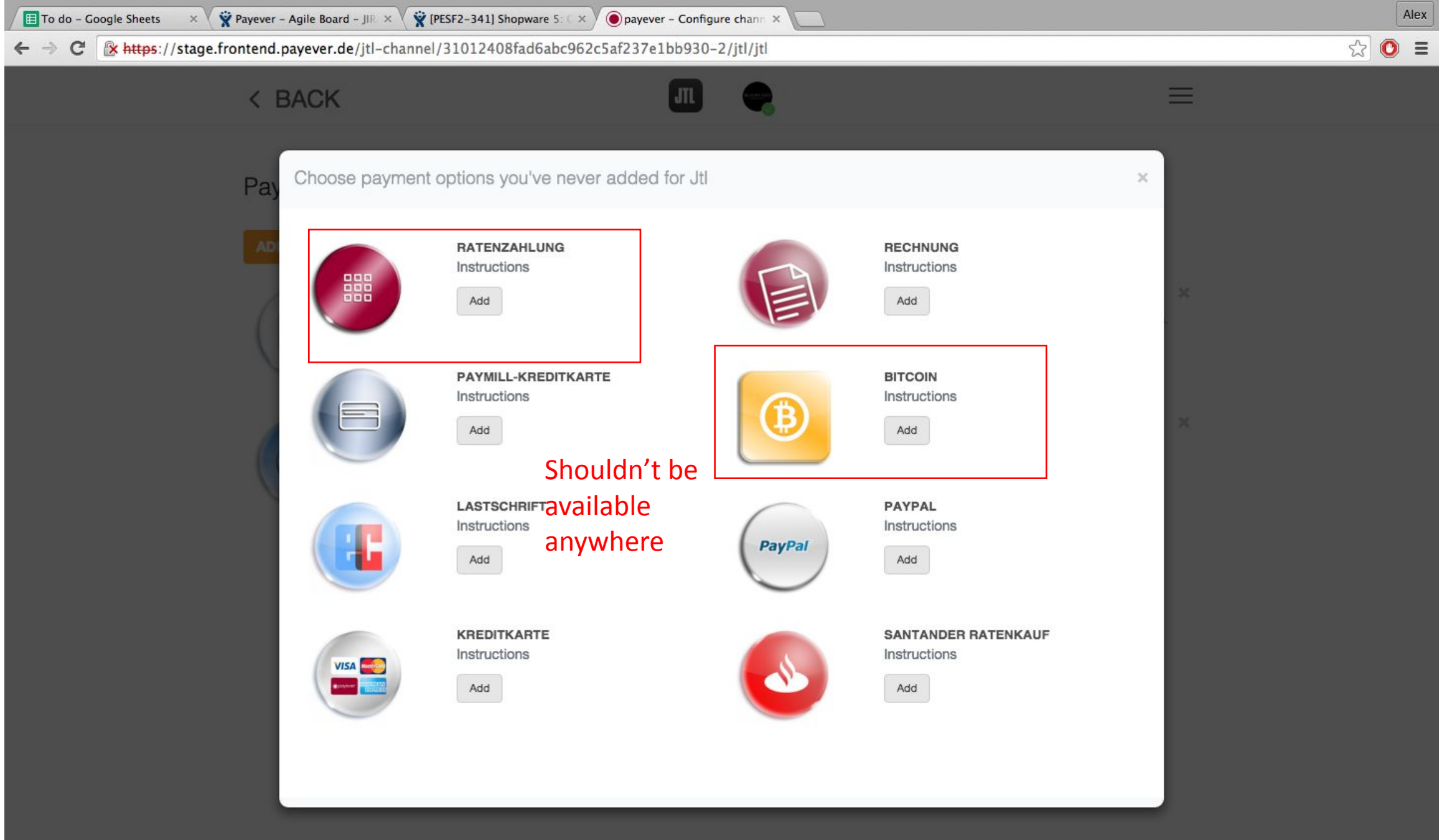

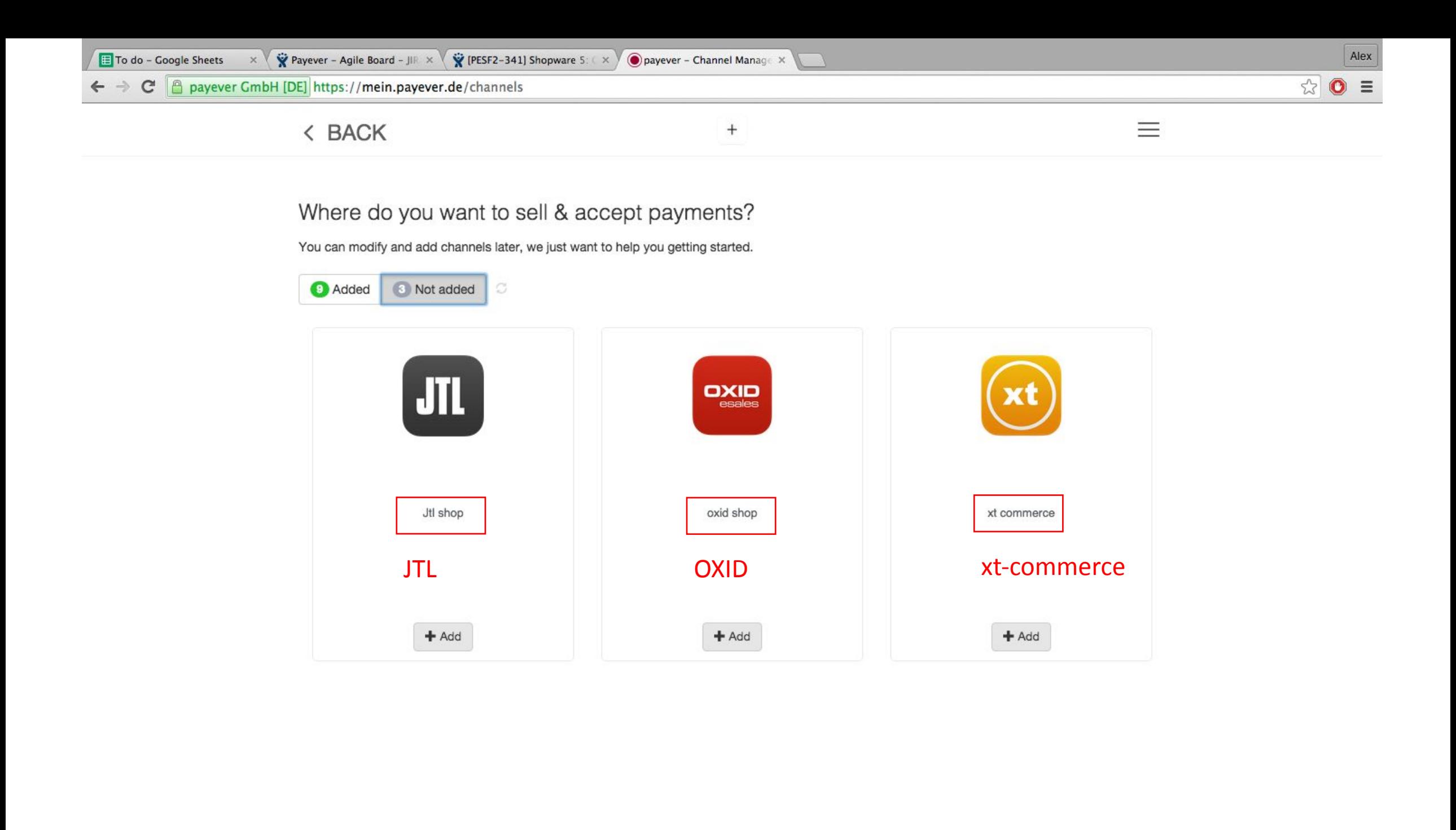

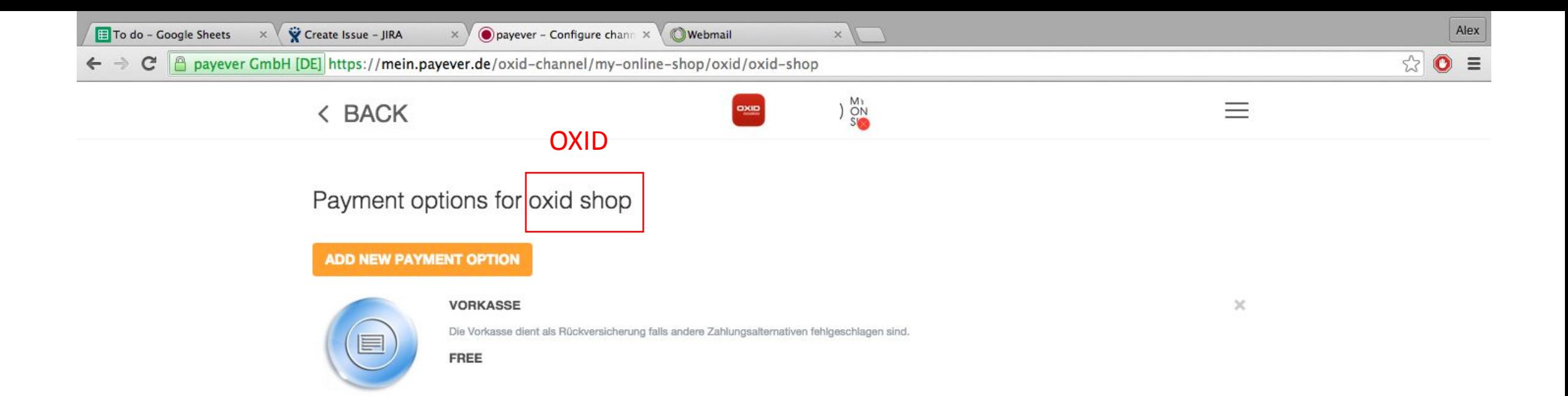

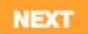

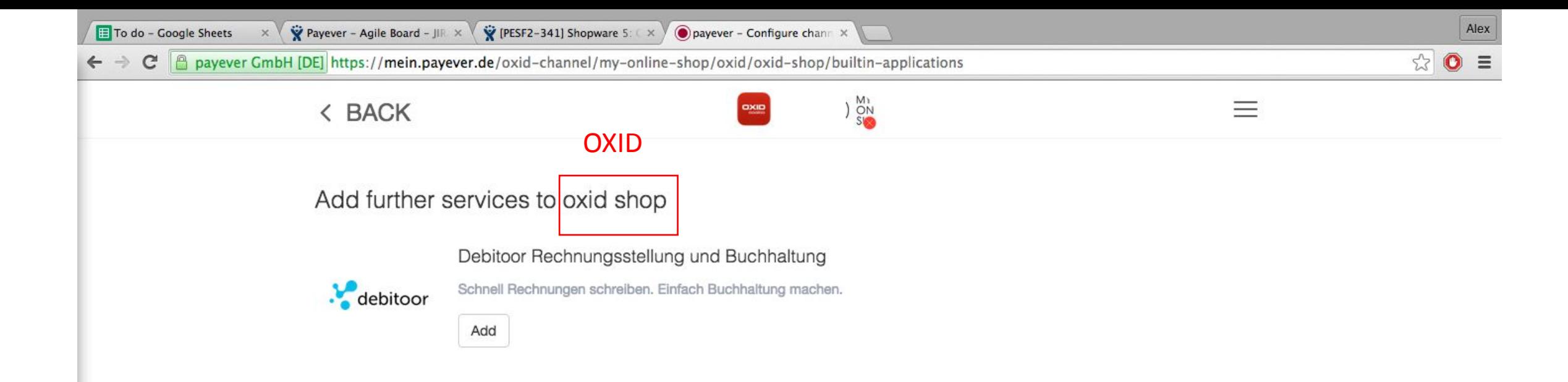

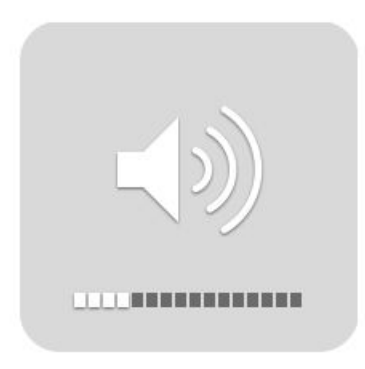

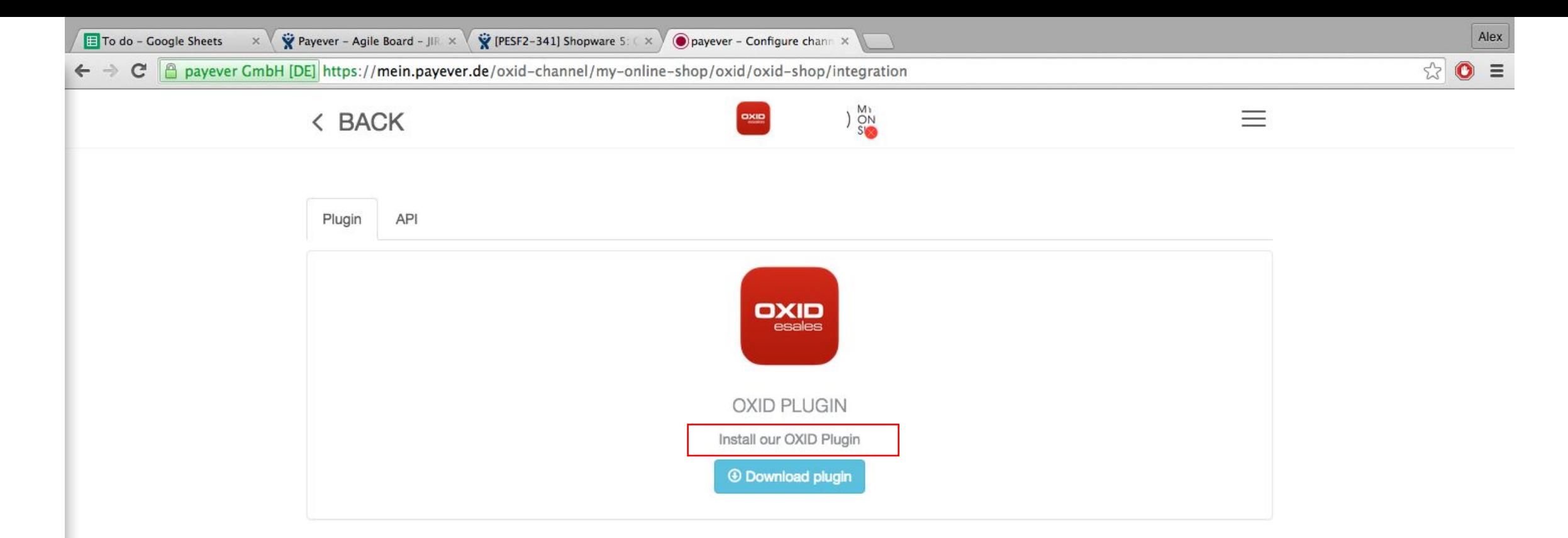

Download our OXID plugin here. It only takes a few minutes for you to be able to accept all of our payment options. Please take a look at our instructions and if you have further questions, you can reach us via phone, chat, or e-mail.

(Text for this space should be copied from Magento for the German and Spanish versions and should be the same for all 3 plugins)

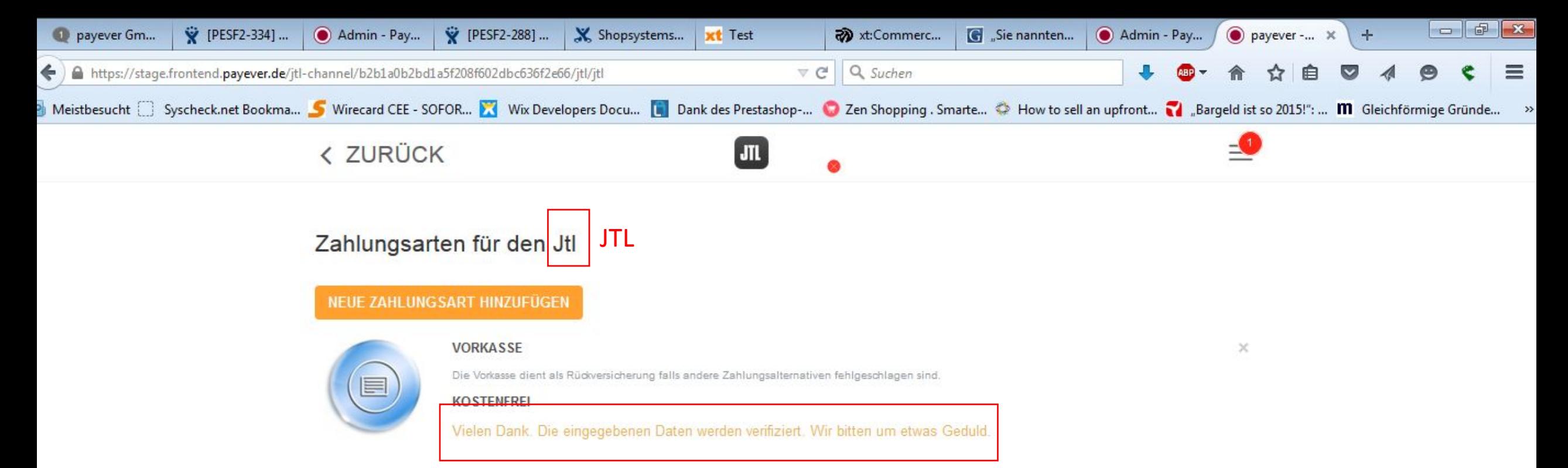

## Should be activated as soon as the bank information of the merchant was entered

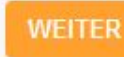

12:38

07.09.2015

DE A G all to

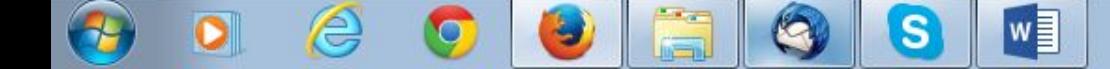

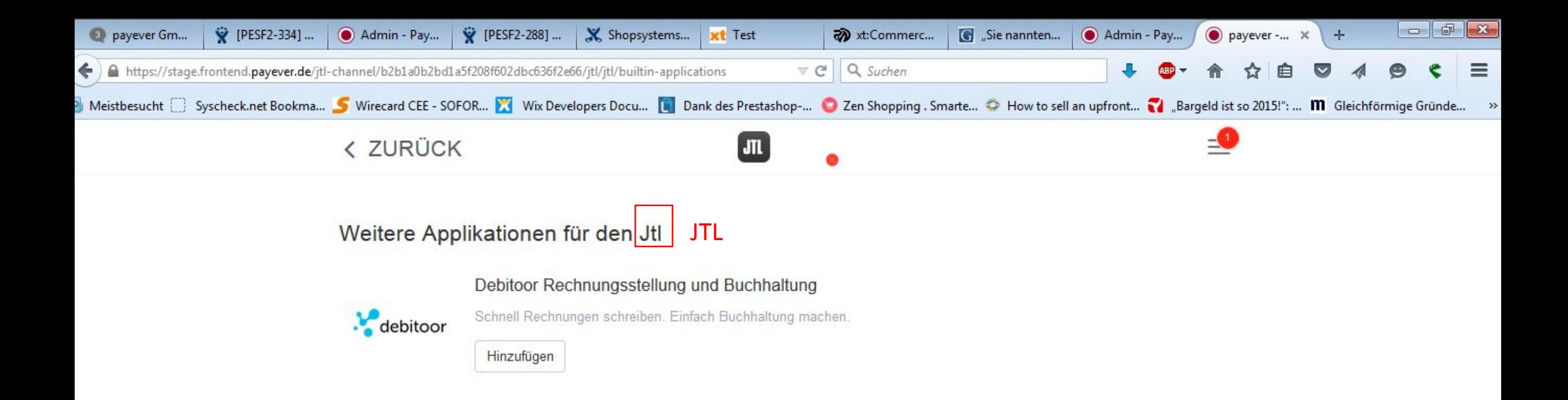

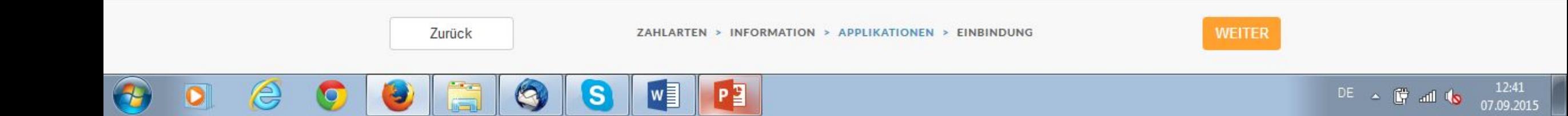

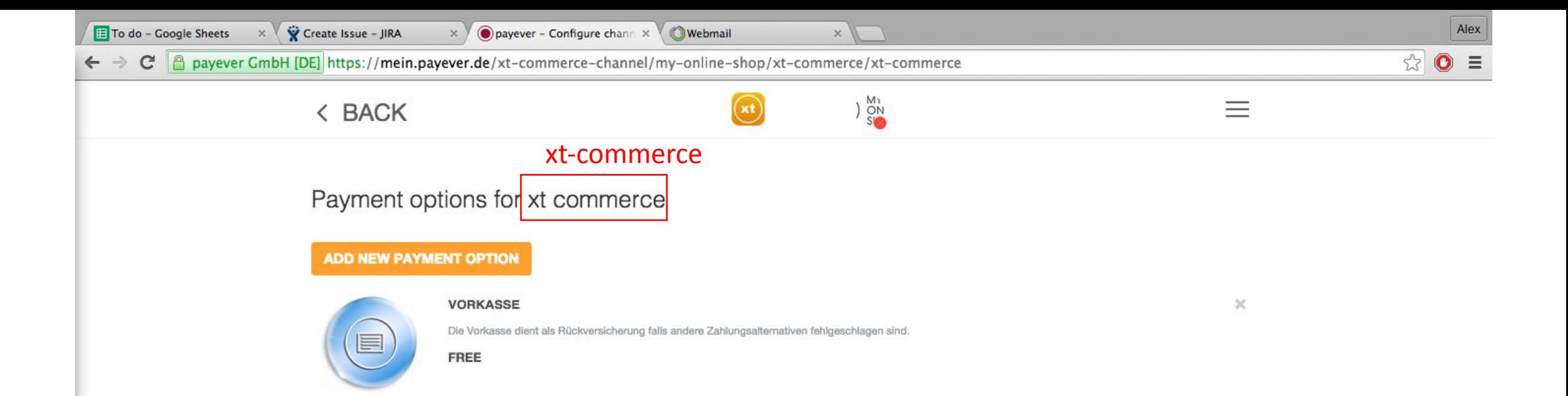

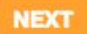

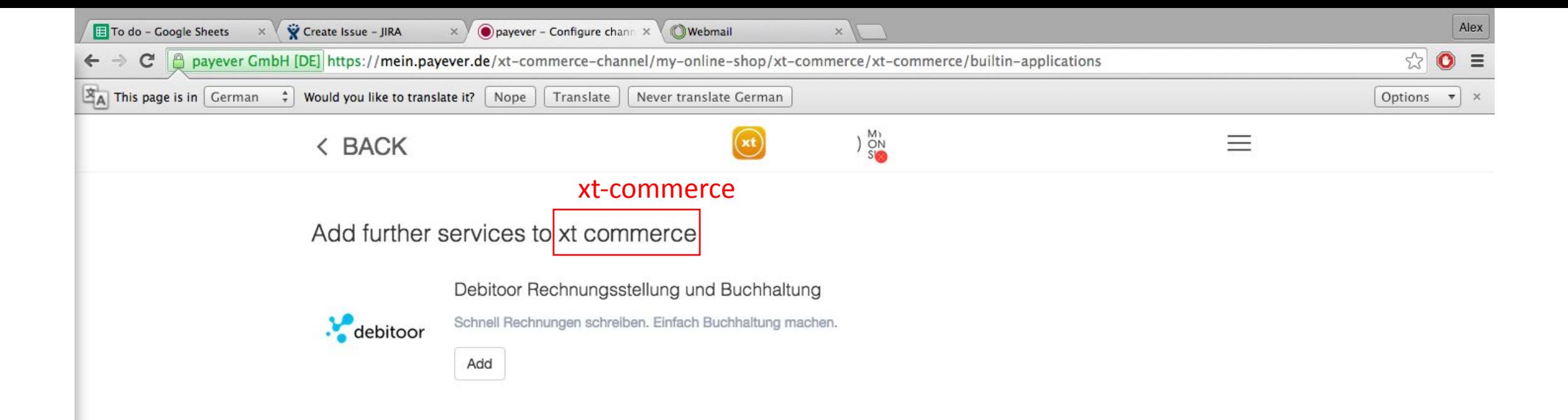